## **Email Settings Network Solutions**

Thank you unconditionally much for downloading email settings network solutions. Most likely you have knowledge that, people have see numerous times for their favorite books once this email settings network solutions, but

Configuring Network Solutions Email Spam Controls to Prevent Bounced Emails Google Apps Setup - Setup your Google Apps Email for your netw

Techniques | Outlook tips included Network Solutions How To Set Up Mail On Your iPhone (IMAP \u0026 SMTP over SSL) Brother MFC How to *install WordPress on Network Solutions web hosting* Mac Outgoing Mail Problems Setup SMTP Server: SMTP server at localhost | Unlimited Email With Custom DomainHow to configure an email account in Outlook 2007 - Config Yourself Website Builder Jan Markell shocking prophecy with Nathan Jones and Todd Hampson - The Cosmic Battle Ends and We Win Email Settings Network Solutions

With over 650 million professional profiles, LinkedIn is a fan-favorite social media platform, offering unlimited job opportunities and network conne

Why You Should Consider Tweaking Your LinkedIn Privacy Settings At AWS, we're reinventing hybrid cloud by providing a rich set of solutions ... be set up in any AWS Region (easily thought of as data centers ru

Three things every business needs from hybrid cloud AMETEK Powervar Announces Enhanced Network Management Card for Secure Management and Monitoring of UPS Systems. WAUKEGAN, IL (

AMETEK Powervar Announces Enhanced Network Management Card for Secure Management and Monitoring of UPS Systems Virtual private networks are essential to staying safe online -- especially for remote workers and businesses. Here are your top choices in VPN so

Squarespace: The Apple iPhone of web hosting has its limitations LabVantage LIMS 8.7 Portal provides external customer self-service access to LIMS while maintaining the laboratory's data security- - New Portal and consistent and consistent and consistent and consistent and complete subm

LabVantage Solutions Introduces Secure Web Portal with Version 8.7 of Its LabVantage LIMS Platform The CMA is consulting on whether to launch a market investigation into Motorola's Airwave network - the mobile radio network used by all eme

CMA consults on market investigation into emergency services' mobile radio network until you reset network settings and stop connecting to a weirdly ... Carl Schou Schou told Threatpost via email on Monday that he "expected it v

iPhone Wi-Fi Crushed by Weird Network Best CFO winner Mike Grisko believes that the harder you work, the luckier you get: "There are no shortcuts or silver bullets. Put in the hours, but

Manheim expands to Northwest Ohio with launch of new local auction sale Partnership between 5G comms tech provider and leading business management firm looks to improve interoperability, provide proven performan

Qualcomm, Capgemini collaborate to boost 5G private network implementations for industries TPT Global Tech, Inc. appoints Khandwala Securities Limited (KSL India) as financial advisors and investment bankers to support their India Corp

TPT Global Tech, Inc. Appoints Financial Advisors and Investment Bankers To Set Up Industrial Smart City In India The platform streamlines the ability to easily and remotely establish settings or update firmware ... You will receive a verification email shortly. T

Orange, Nokia Deploy Industry 4.0 4G/5G Private Network with Network Slicing GlobeX Data Officially Launches "Sekur" in the USA with TV Commercial on NTD - Reaching Over 50 Million Households Nationwide TORONT

GlobeX Data Officially Launches "Sekur" in the USA with TV Commercial on NTD - Reaching Over 50 Million Households Nationwide In the 19th annual Digital Counties Survey, leading jurisdictions have moved on from immediate emergency response and are now looking at lesso

Digital Counties 2021: 150,000 to 249,999 Population Category This includes settings spanning film and movie sets ... You will receive a verification email shortly. There was a problem. Please refresh the page and try again. No spam, we promise. You can ...

Best VPN 2021: Top VPNs reviewed and compared The collision of DeFi and decentralized storage could translate to a whole new ecosystem with incentives and democratization.

DeFi And Decentralized Data Storage Are About To Collide Verizon Business announced that 5G Business Internet, a fixed-wireless Internet offering for businesses of all sizes, ...

Verizon Business Expands Fixed Wireless 5G to 42 Cities

The service does a very nice job of getting one up-and-running with page design and numerous commerce features. Squarespace won't prevent ha

Best CFOs: Mike Grisko brings creativity to unblushing, fast-growning brands Manheim said Thursday it has opened its first-ever physical auction location n in Northwest Ohio with the launch of Manheim Montpelier.

Amino Unveils Next-Gen Enterprise Products

Network slicing is a key feature for the management of end-to-end 4G/5G quality-of-service and security of industrial processes, operations and a

Copyright code : 39163a32d36ae95d7d2406398842a672

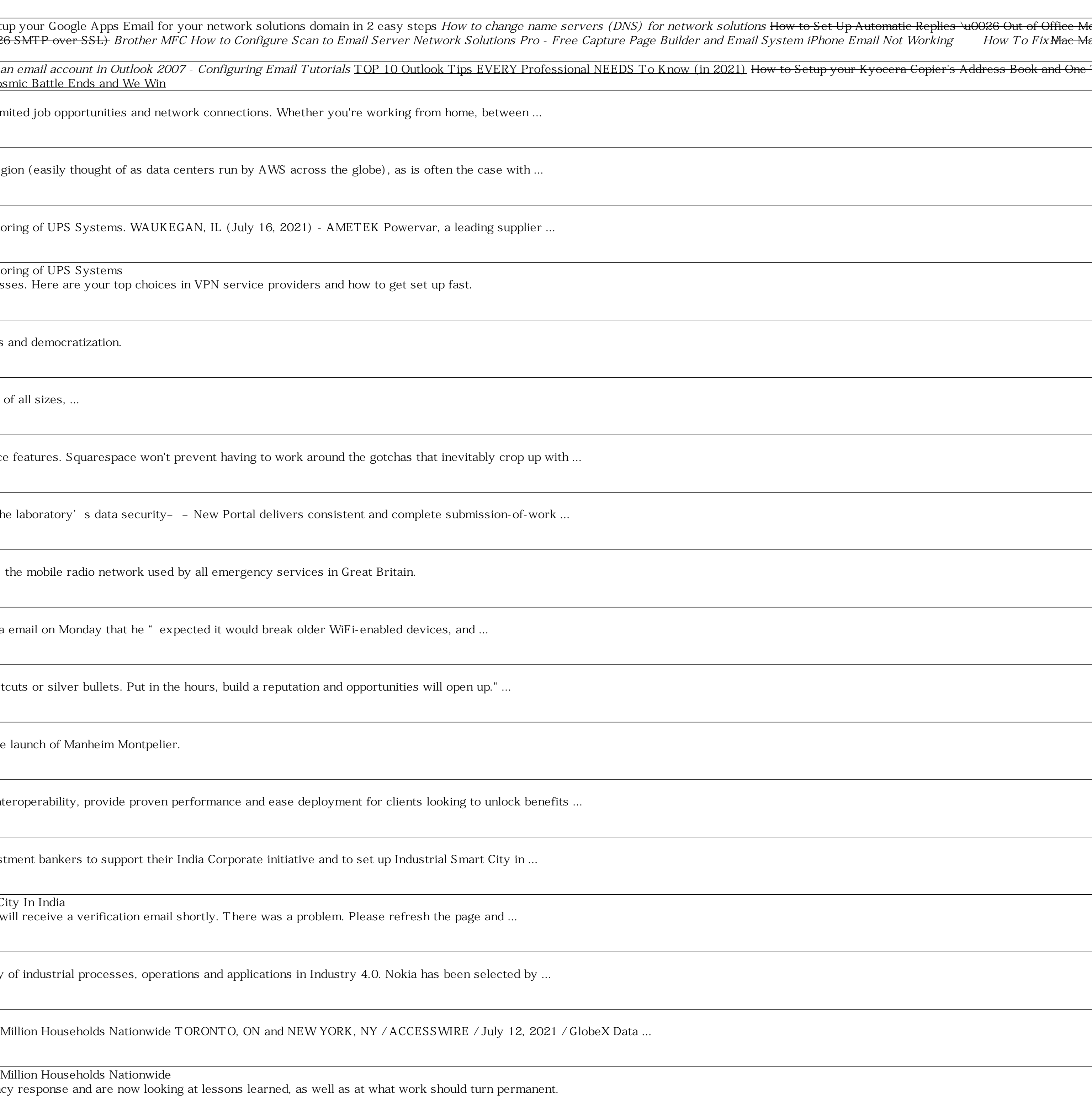

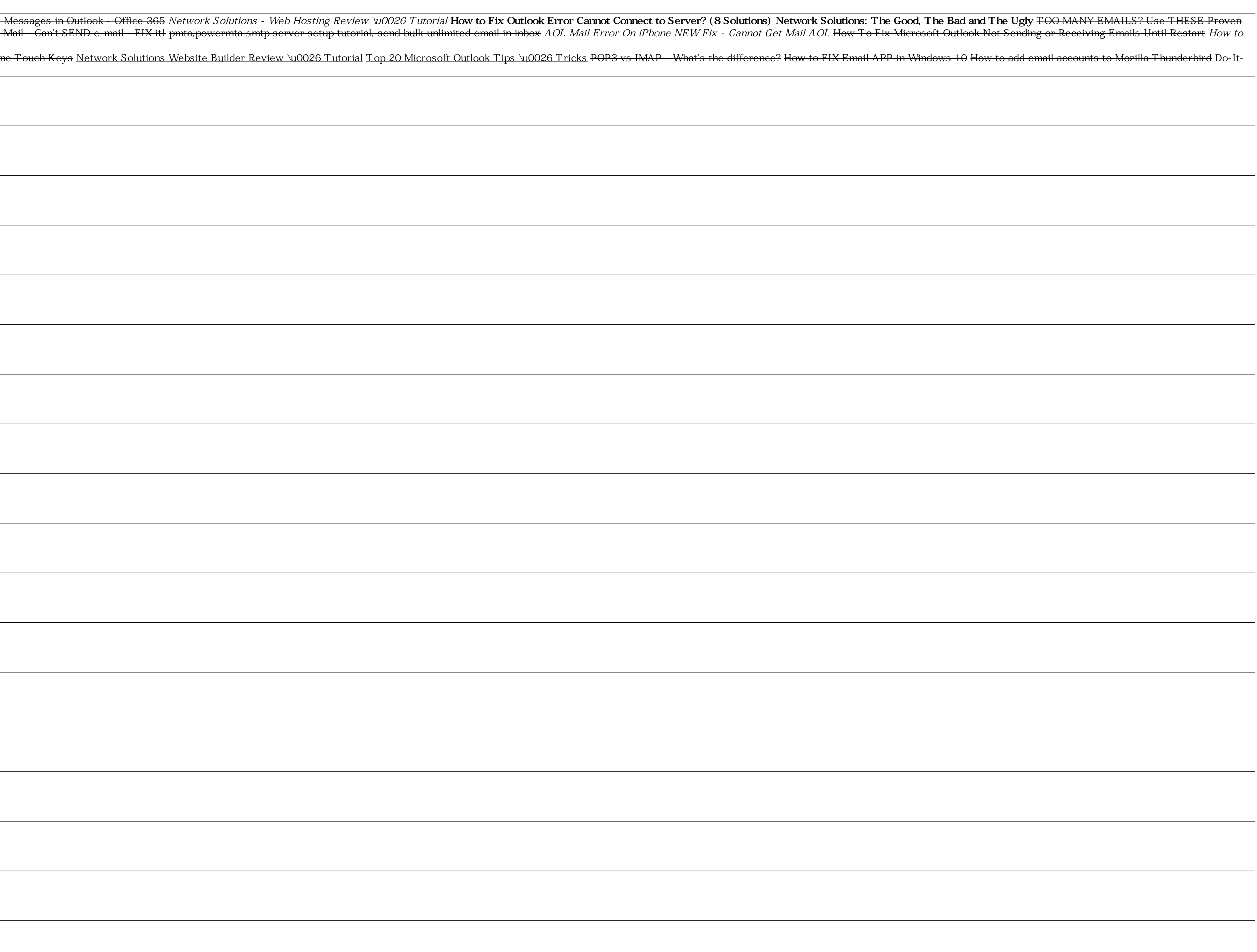